Would You Kindly Turn on Do Not Disturb And Turn Off Your Ringer?

## Mac Basics

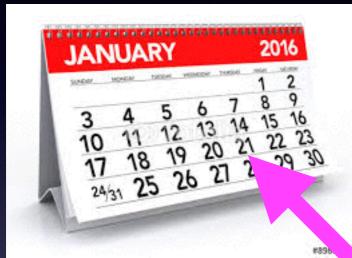

## For January 21, 2016

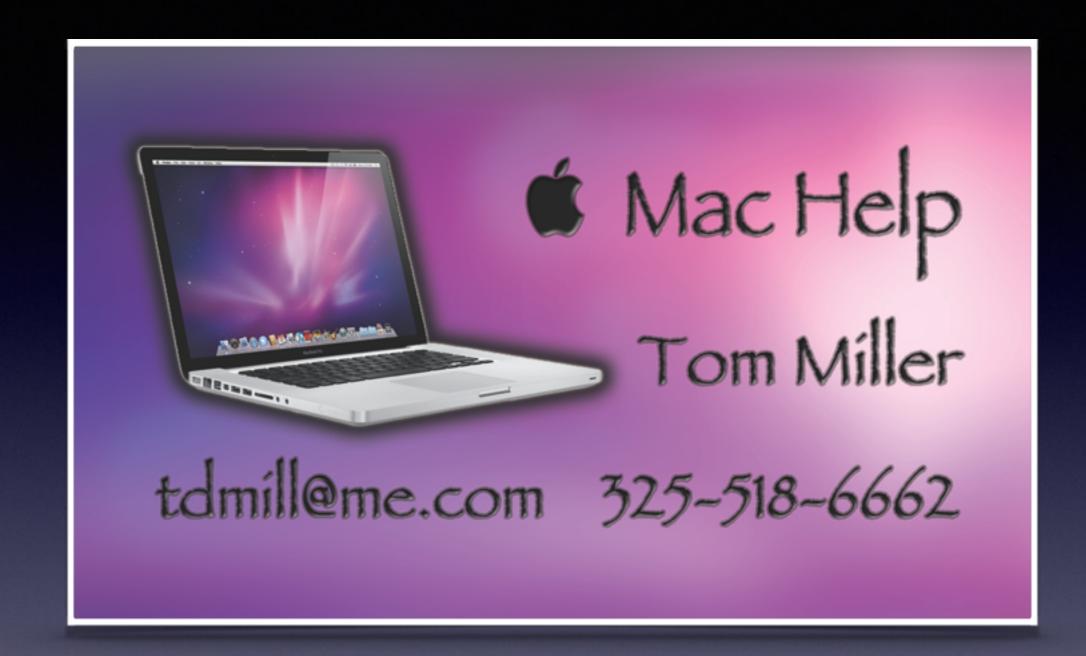

## Web Site

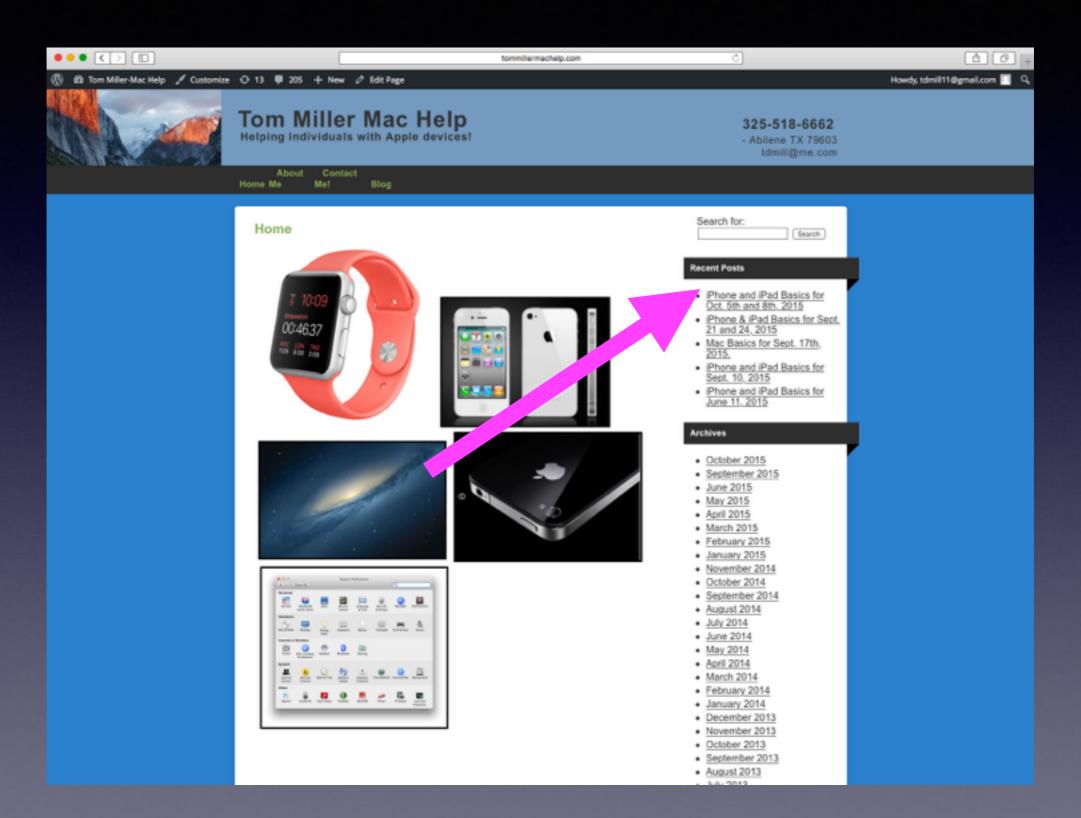

## Tips and Tricks

#### 50 best Mac tips, tricks and timesavers

By Christopher Phin and Matthew Bolton December 14, 2015 How To

All the awesome things you forgot your Mac could do

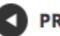

Page 42 of 51 NEXT

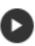

## Adobe Flash Player

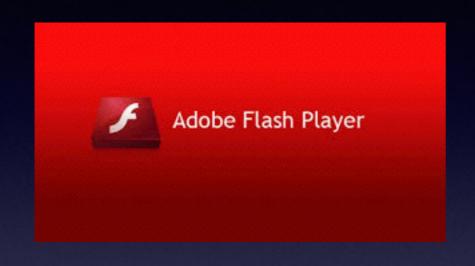

Adobe Flash Player
is a program that
allows you to watch videos
from the Internet
on your computer.

You cannot install Adobe Flash Player on an iPhone or iPad!

## Show / Hide Dock

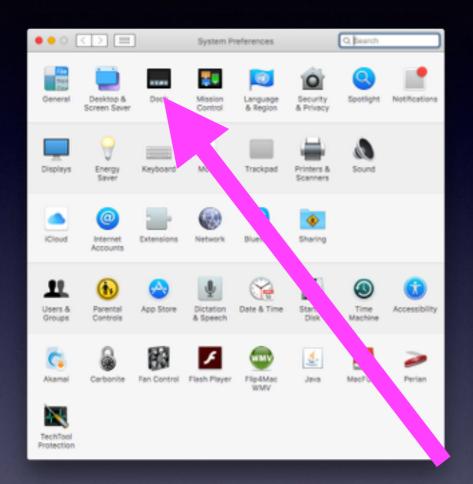

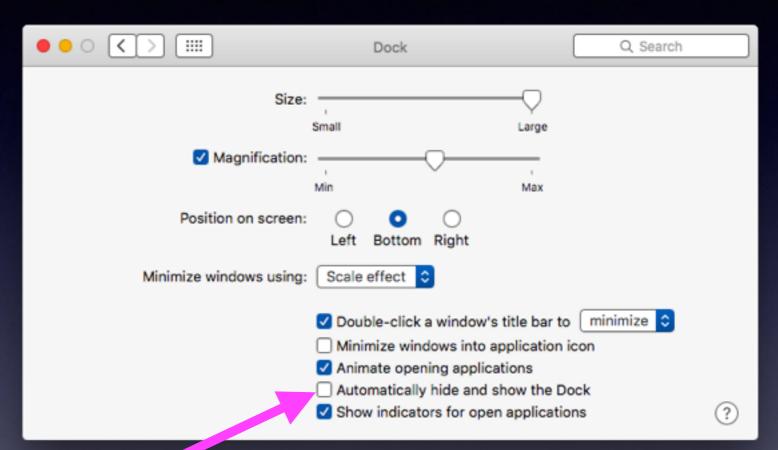

### Add Special Characters

The shortcut is "Control + Option + Spacebar"

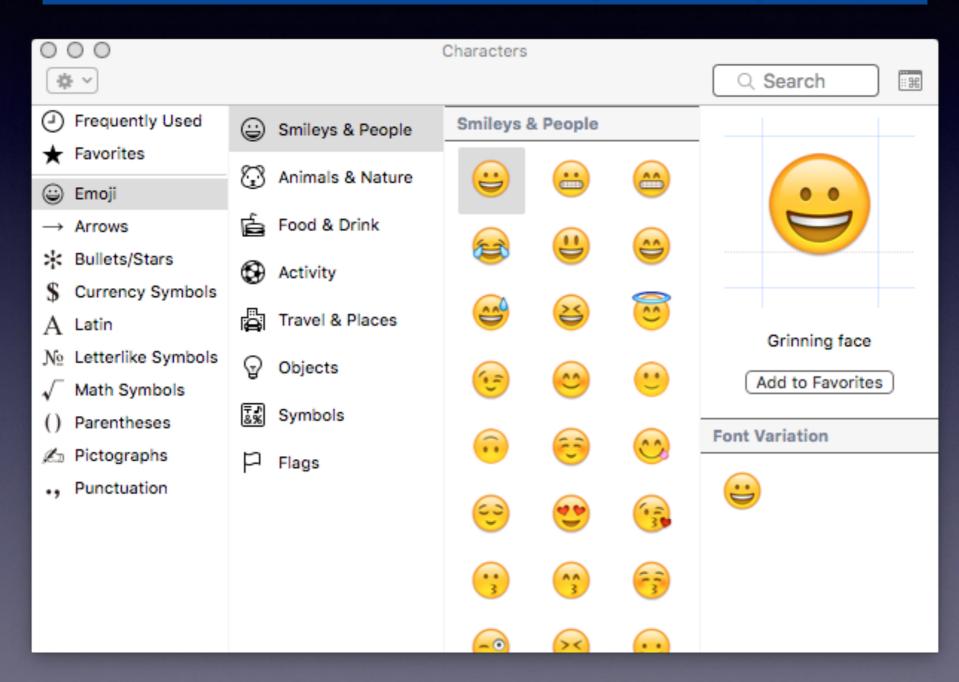

## Batch Rename

**Right Click** 

| • • •         |                   | □ Pictures                              |                       |                                                                                                    |      |
|---------------|-------------------|-----------------------------------------|-----------------------|----------------------------------------------------------------------------------------------------|------|
|               |                   |                                         | ₩~                    | Q Search                                                                                                    |      |
| Back          |                   | Arrange Action Share Edit Tags          | Dropbox               | Search                                                                                                    |      |
|               |                   | Pictures                                |                       |                                                                                                    | +    |
| <u> </u>      | Shared Folder     |                                         |                       |                                                                                                    |      |
| cyclone       |                   | ∨ Date Modified                         | Date Created          | Size Kind                                                                                                    |      |
| Documents     | Name DSC_5619     |                                         | May 29, 2013, 9:41 PM | Size Kind<br>3.1 MB JPEG imag                                                                                                    | ie l |
| Documents     | DSC_5618          | * * * * * * * * * * * * * * * * * * * * | May 29, 2013, 9:41 PM | 3.1 MB JPEG imag                                                                                                    |      |
| Downloads     | DSC_5617          | * * * * * * * * * * * * * * * * * * * * | May 29, 2013, 9:41 PM | 3.1 MB JPEG imag                                                                                                    |      |
|               | DSC_5616          | 2 2 2                                   | May 29, 2013, 9:41 PM | 3.2 MB JPEG imag                                                                                                    |      |
| Disk Utility  | DSC_5615          | * * * * * * * * * * * * * * * * * * * * | May 29, 2013, 9:40 PM | 3.1 MB JPEG imag                                                                                                    |      |
| 7 1           | DSC_5614          |                                         | May 29, 2013, 9:40 PM | 3.2 MB JPEG imag                                                                                                    |      |
| Utilities     | DSC_561           | New Folder with Selection (18 Items)    | May 29, 2013, 9:40 PM | 3.2 MB JPEG imag                                                                                                    |      |
|               | DSC_561           | Trong Folder Will Gelection (16 Remo)   | May 29, 2013, 9:40 PM | 3.1 MB JPEG imag                                                                                                    |      |
| Automator     | DSC_561           | Open                                    | May 29, 2013, 9:40 PM | 3.1 MB JPEG imag                                                                                                    |      |
| <b>A</b>      | DSC_561           | Open With                               | May 29, 2013, 9:39 PM | 3.2 MB JPEG imag                                                                                                    | je   |
| tdmill tdmill | DSC_560           | Move to Trash                           | May 29, 2013, 9:39 PM | 2.6 MB JPEG imag                                                                                                    | je   |
|               | DSC_560           | Wove to Hash                            | May 29, 2013, 9:39 PM | 2.6 MB JPEG imag                                                                                                    | je   |
| O Pictures    | ■ DSC_560         | Strate Move to Dropbox                  | May 29, 2013, 9:39 PM | 2.6 MB JPEG imag                                                                                                    | je   |
| Movies        | ■ DSC_560         |                                         | May 29, 2013, 9:39 PM | 2.6 MB JPEG imag                                                                                                    | je   |
|               | ■ DSC_560         | Get Info                                | May 29, 2013, 9:38 PM | 2.6 MB JPEG imag                                                                                                    | je   |
| Music         | ■ DSC_560         | Rename 18 Items                         | May 29, 2013, 9:38 PM | 2.6 MB JPEG imag                                                                                                    | je   |
|               | ■ DSC_560         | Compress 18 Items                       | May 29, 2013, 9:38 PM | 2.6 MB JPEG imag                                                                                                    | je   |
| Google Drive  | ■ DSC_560         | Duplicate                               | May 29, 2013, 8:57 PM | 1.9 MB JPEG imag                                                                                                    | je 💮 |
|               | ■ 019.jpg         | Make Alias                              | Jul 30, 2013, 2:00 PM | 4.9 MB JPEG imag                                                                                                    | ge   |
| (AirDrop      | ■ 018.jpg         | Quick Look 18 Items                     | Jul 30, 2013, 2:01 PM | 4.9 MB JPEG imag                                                                                                    | ge   |
| <b>\</b> /    | ■ 018_pp.tit      | Share                                   | Jul 30, 2013, 7:05 PM | 22.6 MB TIFF imag                                                                                                    | е    |
| Devices       | Eusion iMac > III | Copy 18 Items                           |                       |                                                                                                    |      |
|               |                   | Show View Options                       | ailable               | Total will also and a state of the state of the state of |      |
|               |                   | Tags                                    | WERLOC                | 15 Sanuth<br>in terms<br>Management page<br>Mills Sanuth and<br>Mills Sanuth and<br>Mills Sanuth and                                                                                                    |      |

## Batch Rename

#### **Use the Actions Feature!**

|               |                | Pictures                             |                       |           |
|---------------|----------------|--------------------------------------|-----------------------|-----------|
|               |                | <b>(♣</b> √ (1) (1)                  | ₩~                    | Q Search  |
| Back          | View Arme      | New Folder with Selection (18 Items) | Dropbox               | Search    |
|               |                |                                      |                       |           |
| - audana      | Shar a Folder  | New Folder                           |                       |           |
| cyclone       | Name           | Open With                            | Date Created          | Size K    |
| Docum ats     |                | Open With                            |                       |           |
| Docar         | DSC_5619.JPG   | Move to Trash                        | May 29, 2013, 9:41 PM | 3.1 MB J  |
| Downloads     | DSC_5618.JPG   |                                      | May 29, 2013, 9:41 PM | 3.1 MB J  |
|               | DSC_5617.JPG   | Get Info                             | May 29, 2013, 9:41 PM | 3.1 MB J  |
| Disk Utility  | DSC_5616.JPG   | Rename 18 Items                      | May 29, 2013, 9:41 PM | 3.2 MB J  |
|               | DSC_5615.JPG   | Compress 18 Items                    | May 29, 2013, 9:40 PM | 3.1 MB J  |
| Utilities     | DSC_5614.JPG   | Duplicate<br>Make Alias              | May 29, 2013, 9:40 PM | 3.2 MB J  |
| _             | DSC_5613.JPG   | Quick Look 18 Items                  | May 29, 2013, 9:40 PM | 3.2 MB J  |
| Automator     | DSC_5612.JPG   | Quick Look to items                  | May 29, 2013, 9:40 PM | 3.1 MB J  |
|               | DSC_5611.JPG   | Copy 18 Items                        | May 29, 2013, 9:40 PM | 3.1 MB J  |
|               | DSC_5610.JPG   |                                      | May 29, 2013, 9:39 PM | 3.2 MB J  |
| Pictures      | DSC_5609.JPG   | Arrange By                           |                       | 2.6 MB J  |
|               | DSC_5608.JPG   | Show View Options                    | May 29, 2013, 9:39 PM | 2.6 MB J  |
| Movies  Music | DSC_5607.JPG   | Tags                                 | May 29, 2013, 9:39 PM | 2.6 MB J  |
|               | ■ DSC_5606.JPG |                                      | May 29, 2013, 9:39 PM | 2.6 MB J  |
|               | DSC_5605.JPG   |                                      | May 29, 2013, 9:38 PM | 2.6 MB J  |
|               | DSC_5604.JPG   |                                      | May 29, 2013, 9:38 PM | 2.6 MB J  |
|               | DSC_5603.JPG   | Services                             | May 29, 2013, 9:38 PM | 2.6 MB J  |
| Google Drive  | ■ DSC_5602.JPG | maj 20, 2010, 0.07 1 m               | May 29, 2013, 8:57 PM | 1.9 MB J  |
| ( AirDrop     | ■ 019.jpg      | Jul 30, 2013, 2:00 PM                | Jul 30, 2013, 2:00 PM | 4.9 MB J  |
|               | ■ 018.jpg      | Jul 30, 2013, 2:01 PM                | Jul 30, 2013, 2:01 PM | 4.9 MB J  |
|               | 019 pp tiff    | Jul 20, 2012, 7:05 DM                | Jul 20 2012 7:05 DM   | 22 6 MP T |

# Adding a Return to a Text Message Without "Sending"

Type text. Then use the Option Key and Return to add a space.

# Adding an Image to a Text Message!

Type text. Then use the Option Key and Return to add a space and then drag or paste image.

## Share Anything with someone else!

The "Share" isn't always obvious!

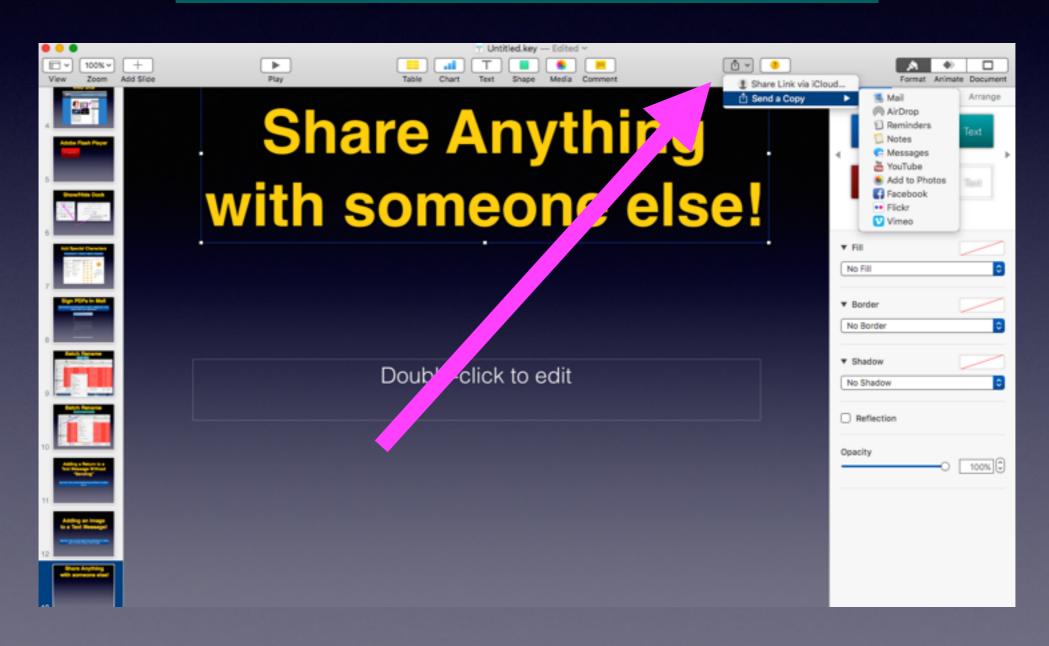

## Use Split Screen

Use the Green Maximize Button to position one app.

Then pick another open app or window.

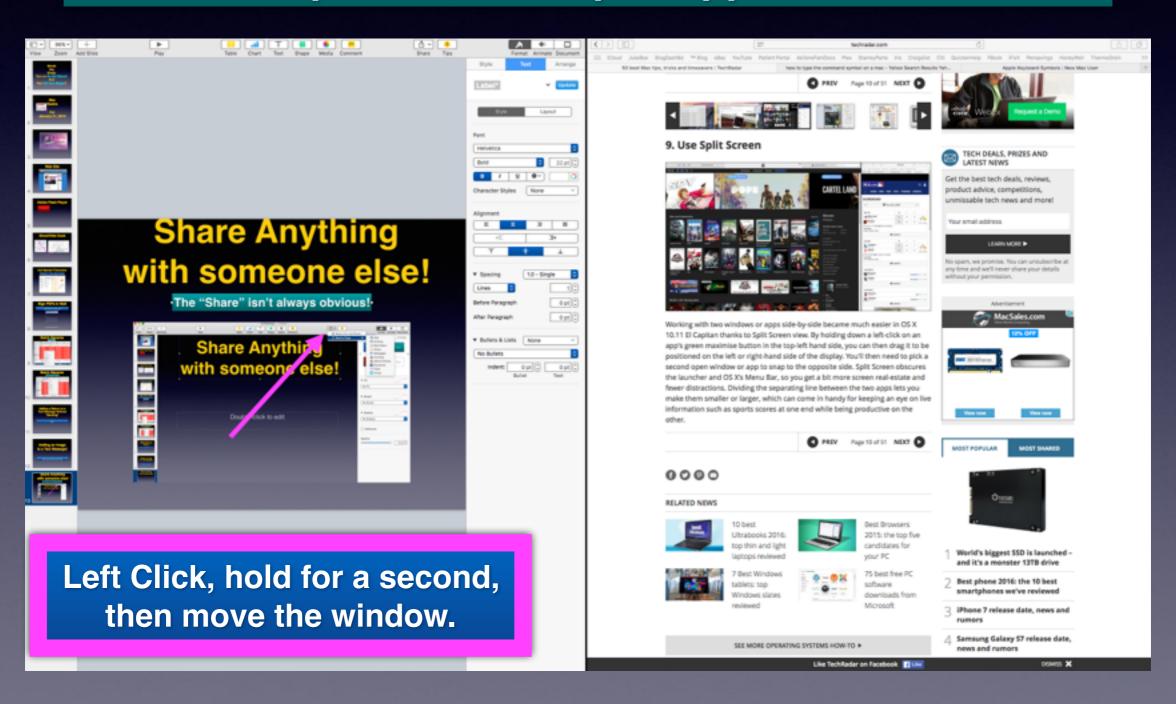

#### Fast & Easy Edit in Preview.

#### Crop, resize and tweak images!

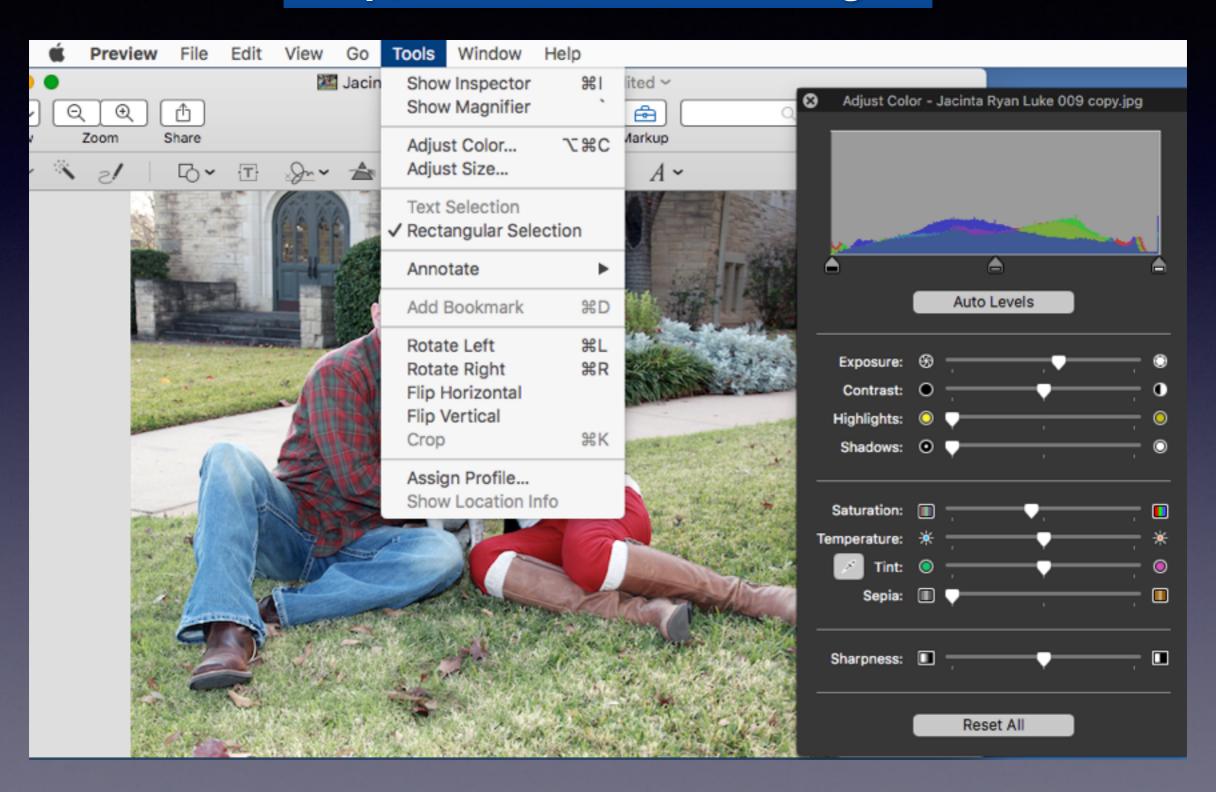

## iCloud Keychain!

#### What is iCloud Keychain?

iCloud Keychain keeps your Safari website usernames and passwords, credit card information, and Wi-Fi network information up to date across all of your approved devices that are using iOS 7.0.3 or later or OS X Mavericks v10.9 or later.

iCloud Keychain can also keep the accounts you use in Mail, Contacts, Calendar, and Messages up to date across all of your Mac computers. If you sign in to Facebook, Twitter, Linked In, or any other accounts in Internet Accounts on OS X Mavericks, iCloud can push those accounts to your Mac computers as well.

## iCloud Keychain cont.

https://support.apple.com/en-ng/HT204085

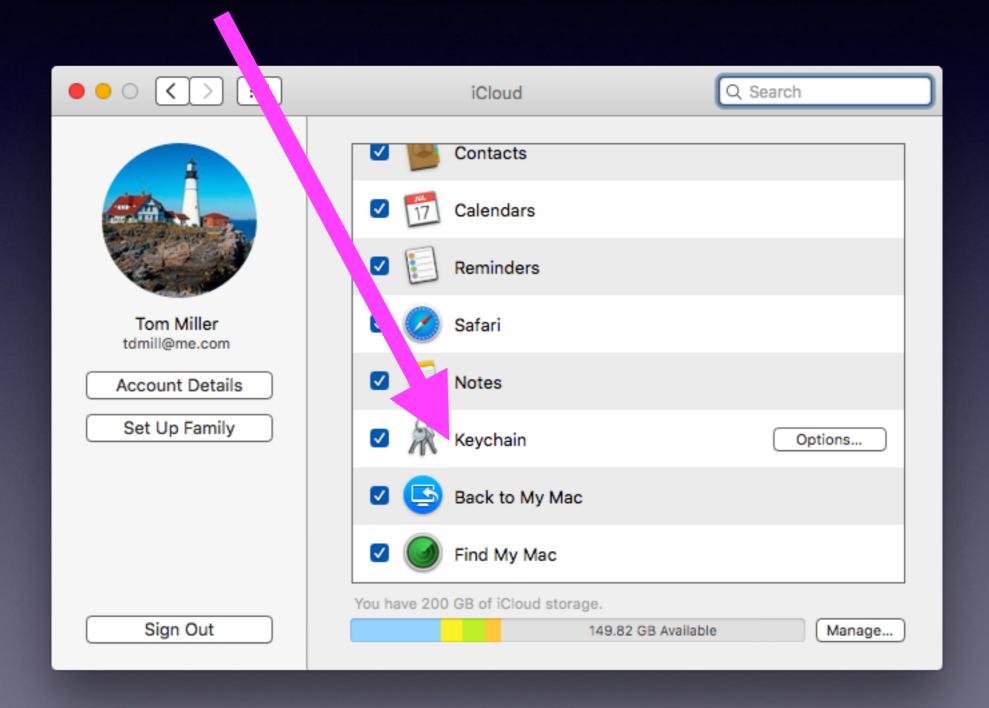

## Make Keyboard Shortcut!

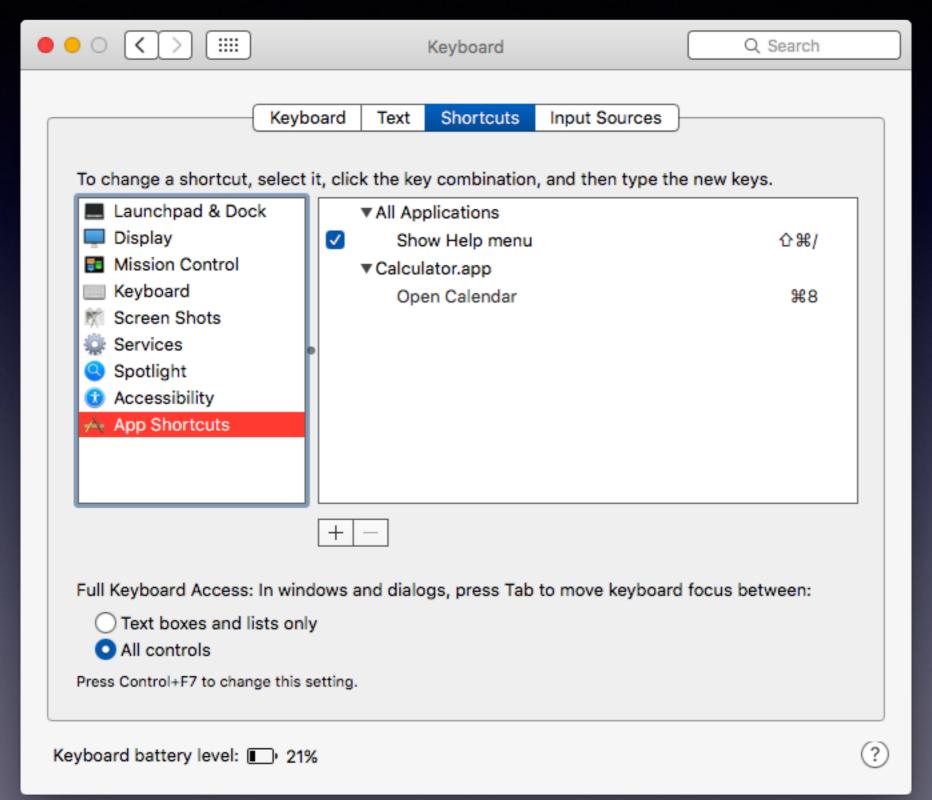

## Get Notifications

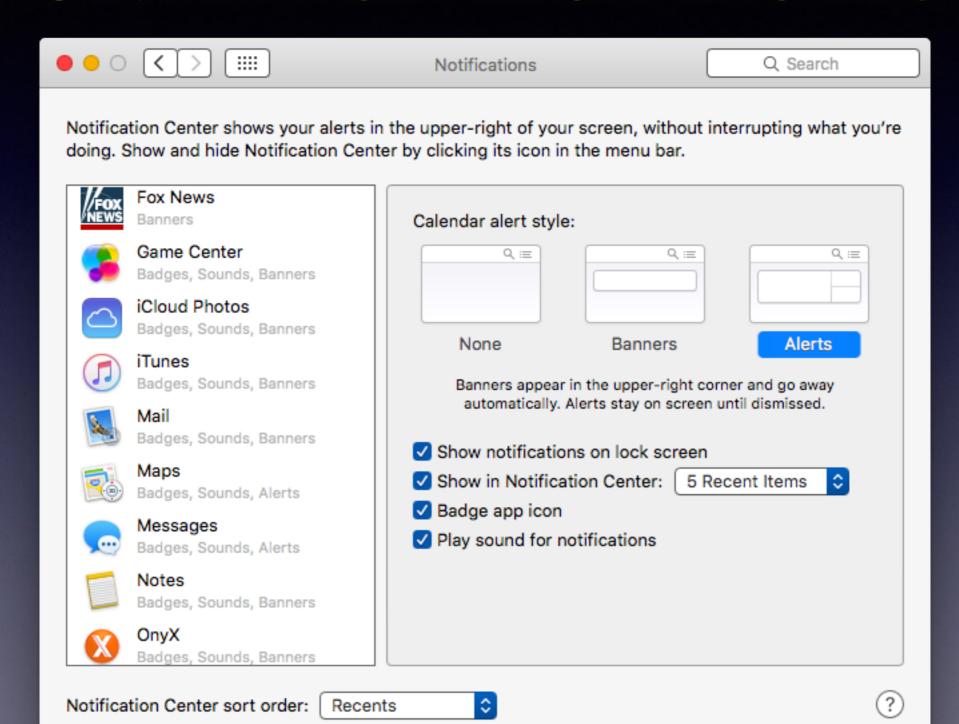

## Empty Trash

#### **Empty trash without a warning!**

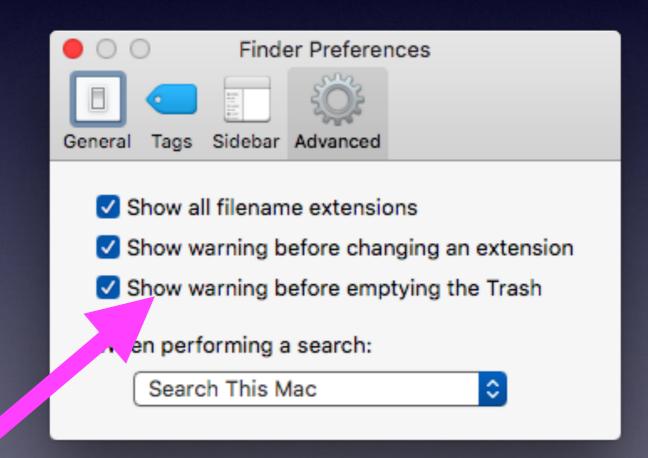

#### Store Anything in iCloud Drive!

#### How much storage depends on your iCloud Acct.

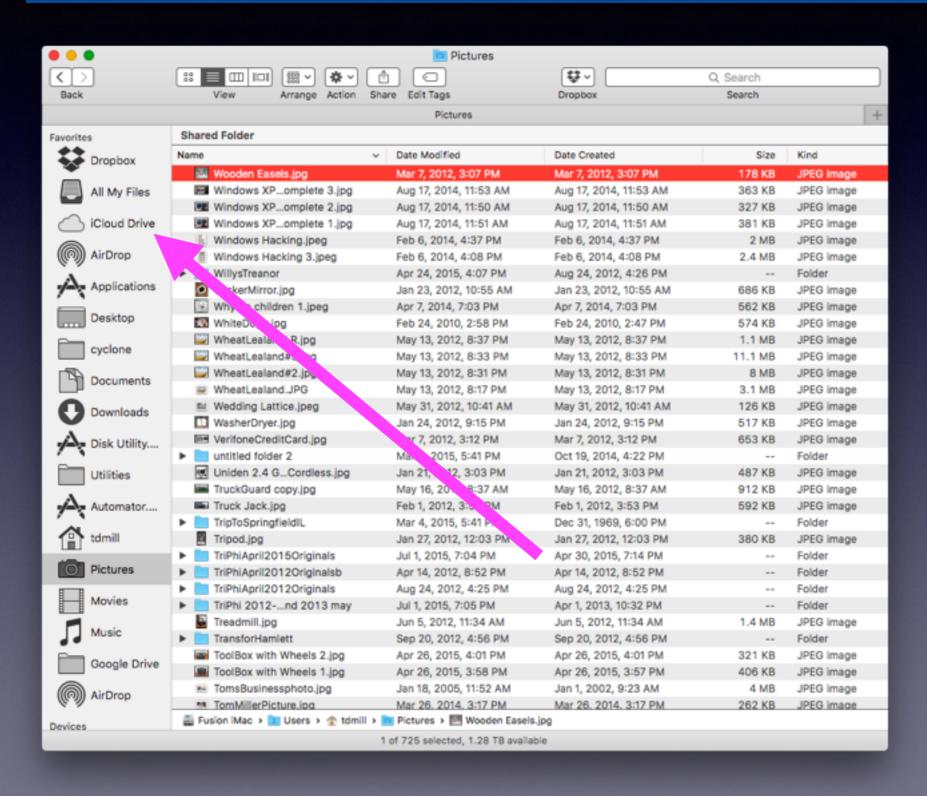

#### Store Anything in iCloud Drive! Cont.

How much storage depends on your iCloud Acct.

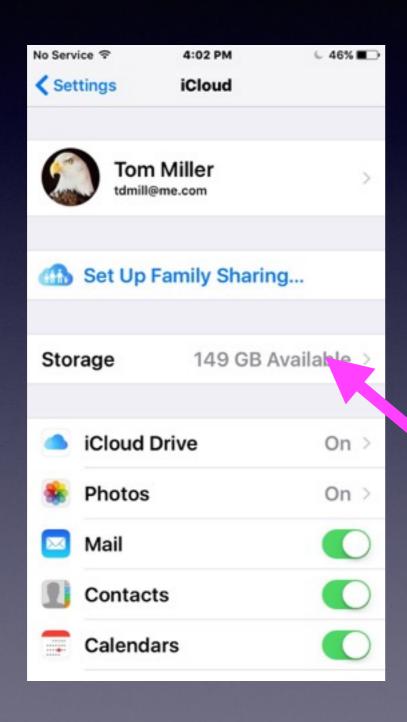

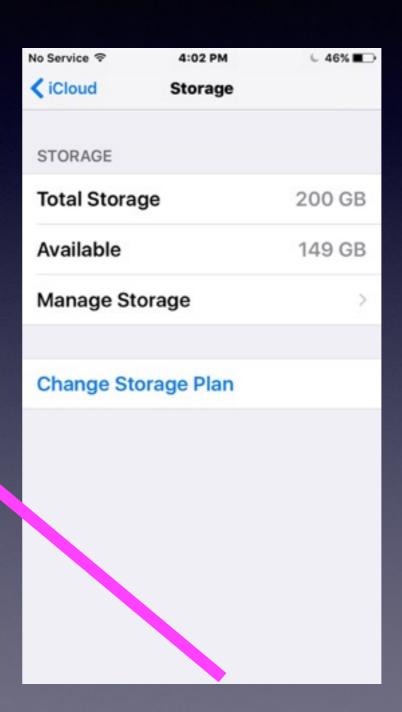

## Share Contact Info.

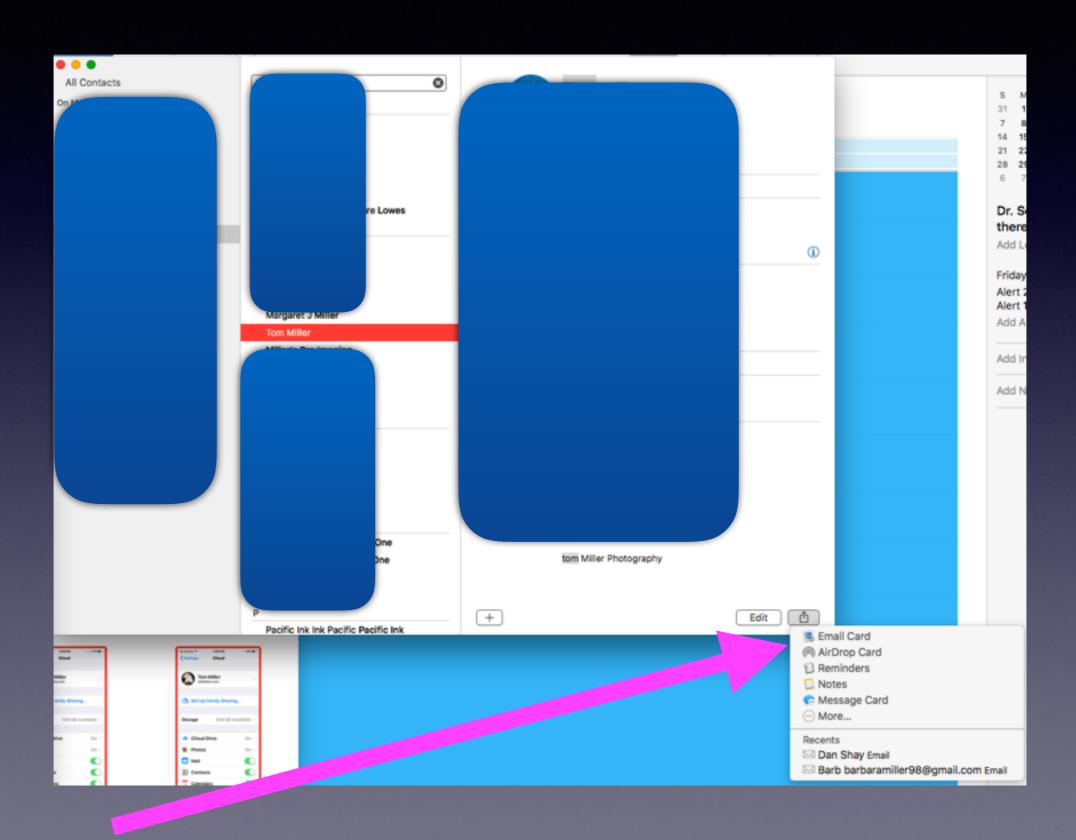

# Add Another User With Password

Keep others from accessing your data.

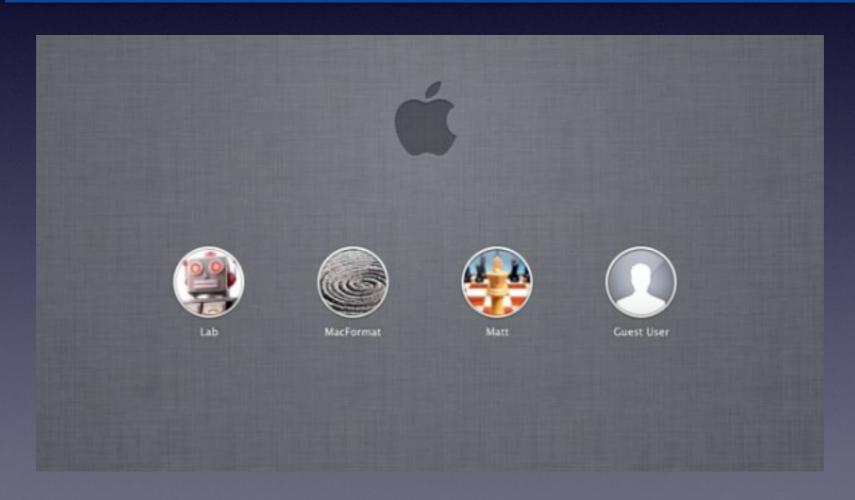

# Add Another User With Password cont.

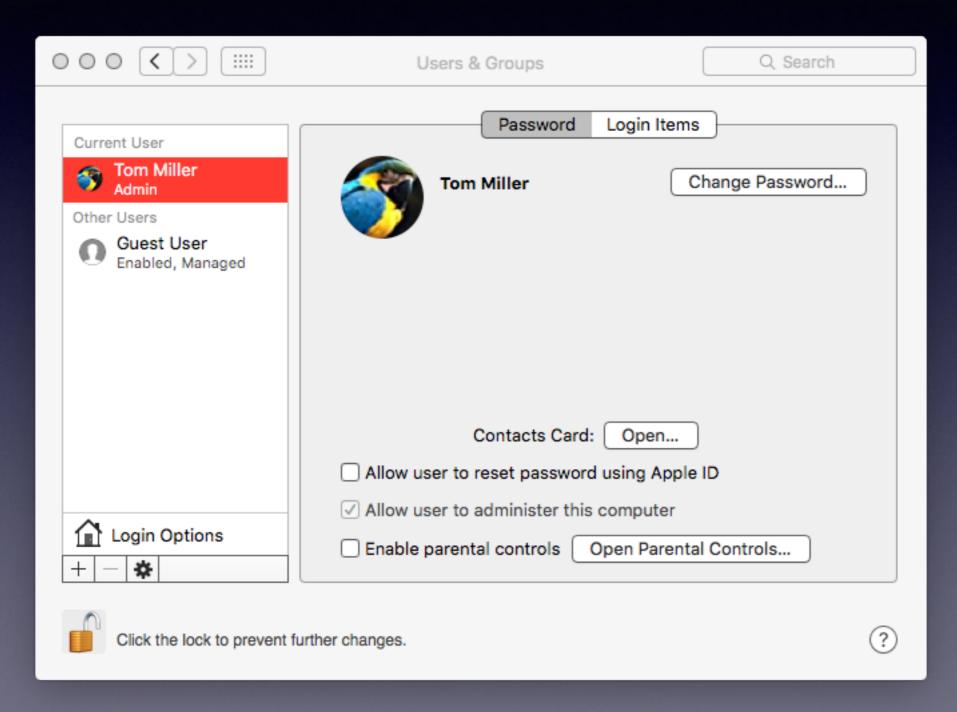

#### **Restrict What Someone Can Do!**

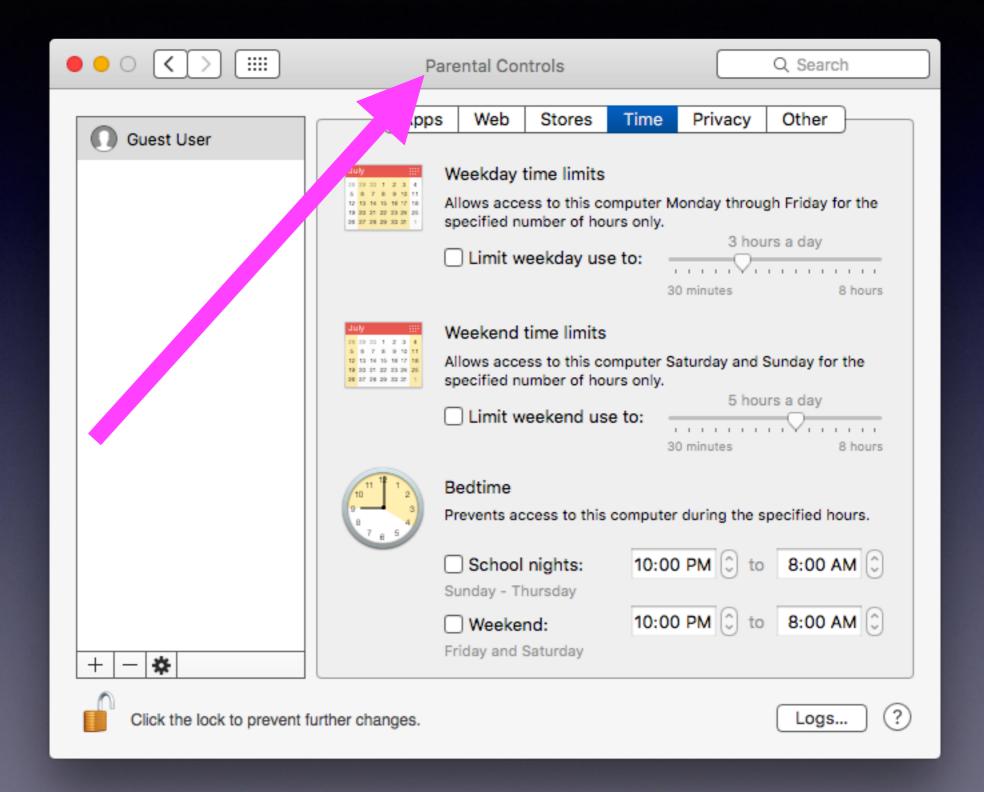

#### Cover Your Tracks in Safari

It clears your history from all devices signed into your iCloud account too.

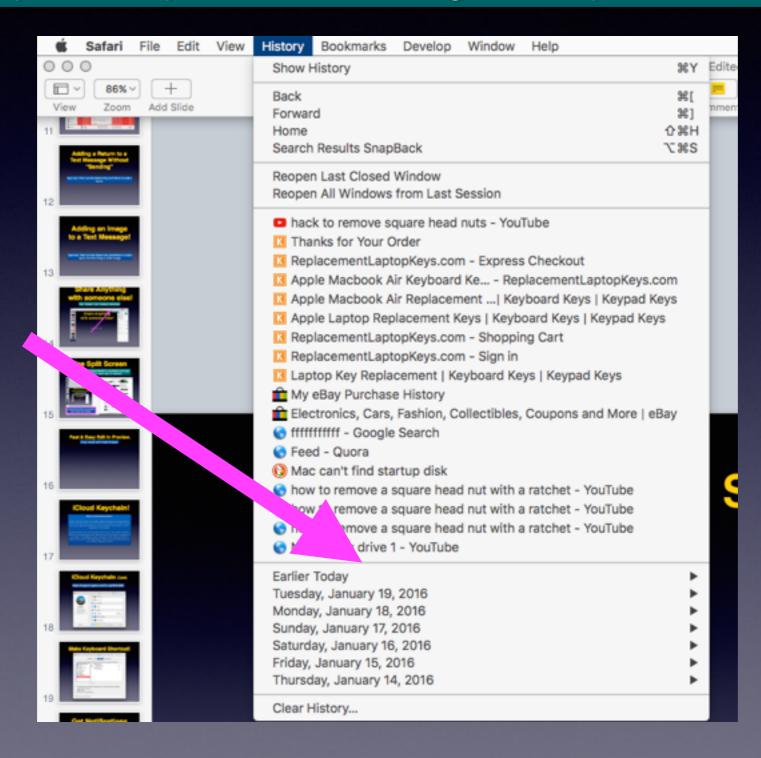

## Email Huge Files

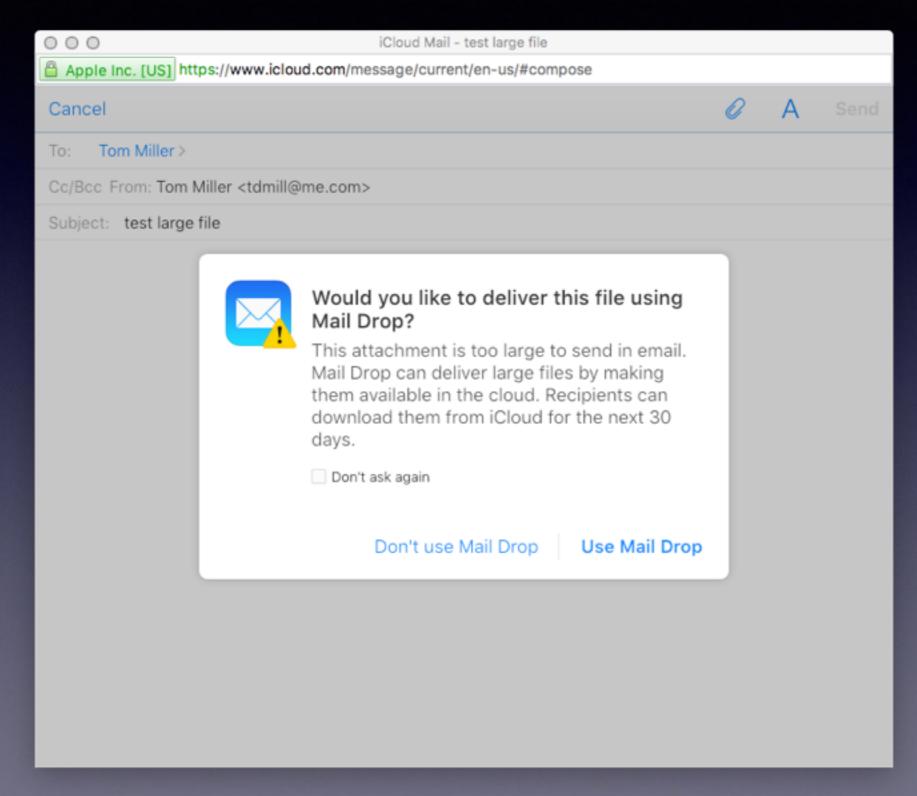